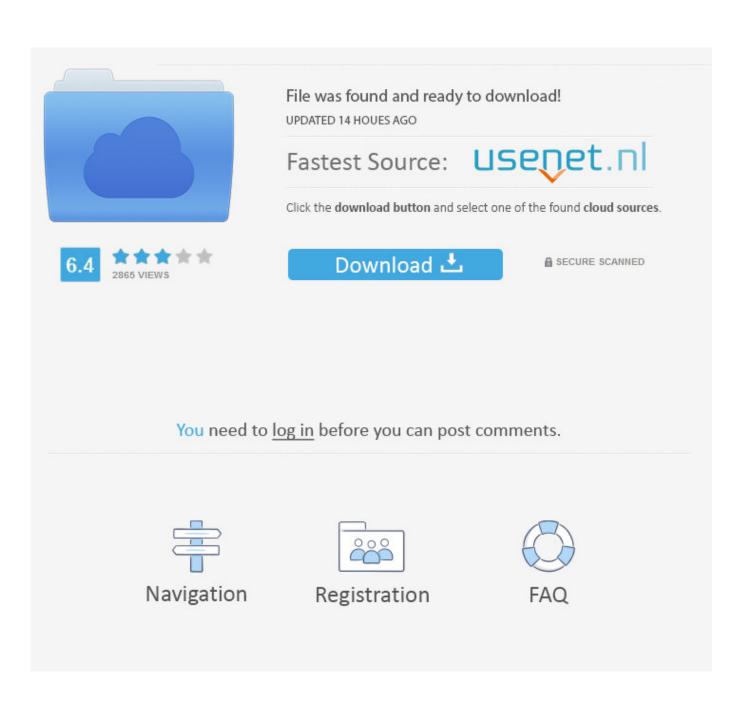

Olympus Viewer 3 Download For Mac

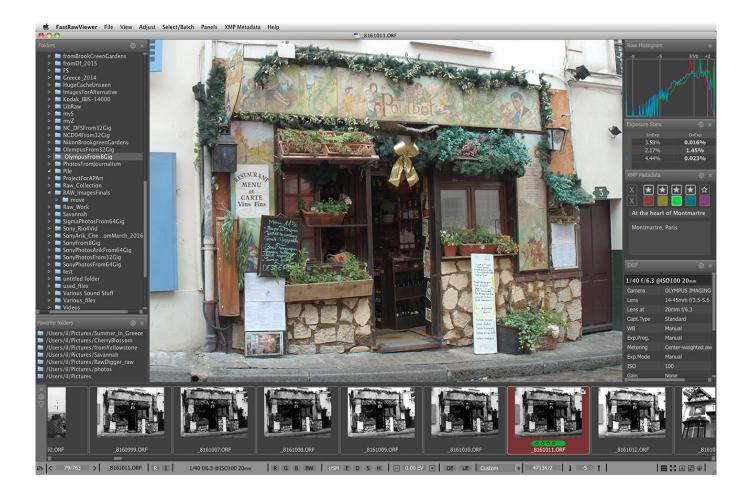

Olympus Viewer 3 Download For Mac

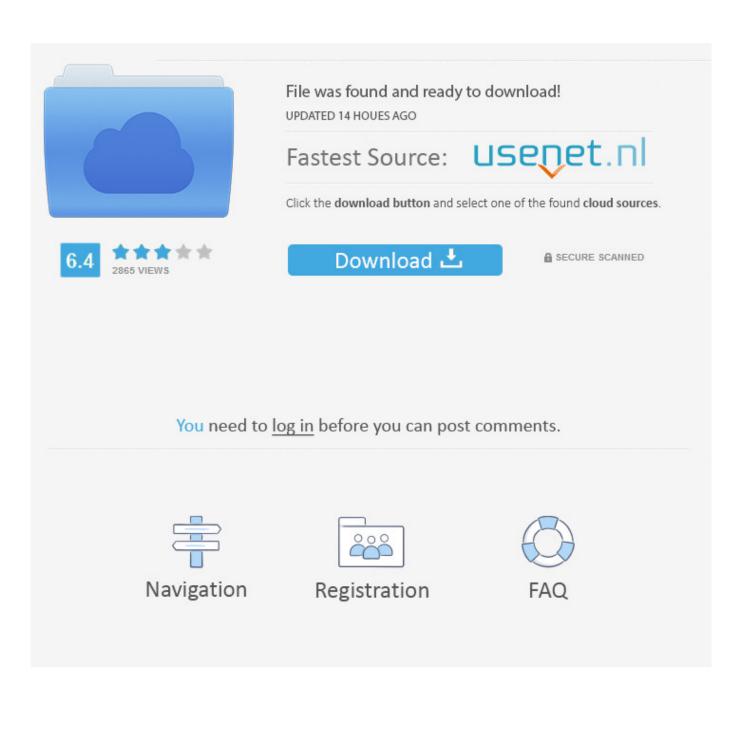

Supporting various styles of photography workflows, this program is packed with features that meet the demands of pro photographers, including a more customizable screen layout and high-speed RAW preview. Go to Olympus Viewer 3 Software Download and scroll down the page Olympus Workspace is an application that replaces the Olympus Viewer software app.. How to download and install OLYMPUS Workspace Cs go no steam for mac Download the OLYMPUS Workspace installer to your computer.

- 1. olympus viewer
- 2. olympus viewer imagej
- 3. olympus viewer 3 download windows 10

Trusted Mac download OLYMPUS Viewer 3 1 21 Virus-free and 100% clean download Get OLYMPUS Viewer 3 alternative downloads.. DOWNLOADOlympus Viewer Update. \$4 99DOWNLOADOlympus Griddlers FreeOlympus Griddlers is an arcade 2D game for Mac computers.

### olympus viewer

olympus viewer 3, olympus viewer 3, olympus viewer 2, olympus viewer 3 download windows 10, olympus viewer 3 review, olympus viewer 3 replacement, olympus viewer 3 download mac, olympus viewer 3 mac, olympus viewer 3 software <u>Mareew Data Recovery free download last version</u>

Simple \$2 99DOWNLOADLens•LabThe highly regarded Lens•Lab iOS application is now available for your.. Read 0 user reviews of Olympus Viewer 3 on MacUpdate OLYMPUS Viewer 3 is software to import images and videos taken by a digital camera, and view, edit, and manage them easily.. \$1 99DOWNLOADiExiferiExifer is an easy to use tool that reveals for you the EXIF metadata stored in.. Close all software applications that are open on your computer Double-click the downloaded (saved) file, and the installer will be activated.. Unfortunately, there is no direct download for the Mac version of OLYMPUS Viewer 3. Download Mochasoft For Mac

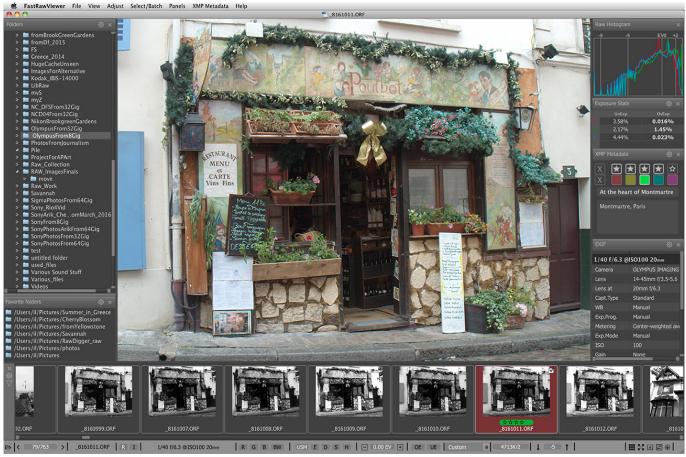

Virtual Router For Vista 32 Bit - Download Free Apps

# olympus viewer imagej

### Wireless Adaptor For Mac

Olympus Viewer UpdateOlympus Viewer 4 DownloadOlympus Viewer 3 Software DownloadDownload Thank you for using our Mac software portal. Adobe Illustrator Cs3 Keygen Crack

# olympus viewer 3 download windows 10

#### Mcdonalds Big Mac F uuml;r 1 Euro 2017

6e4e936fe3

Enfocus Pitstop Pro 10 Serial Mac